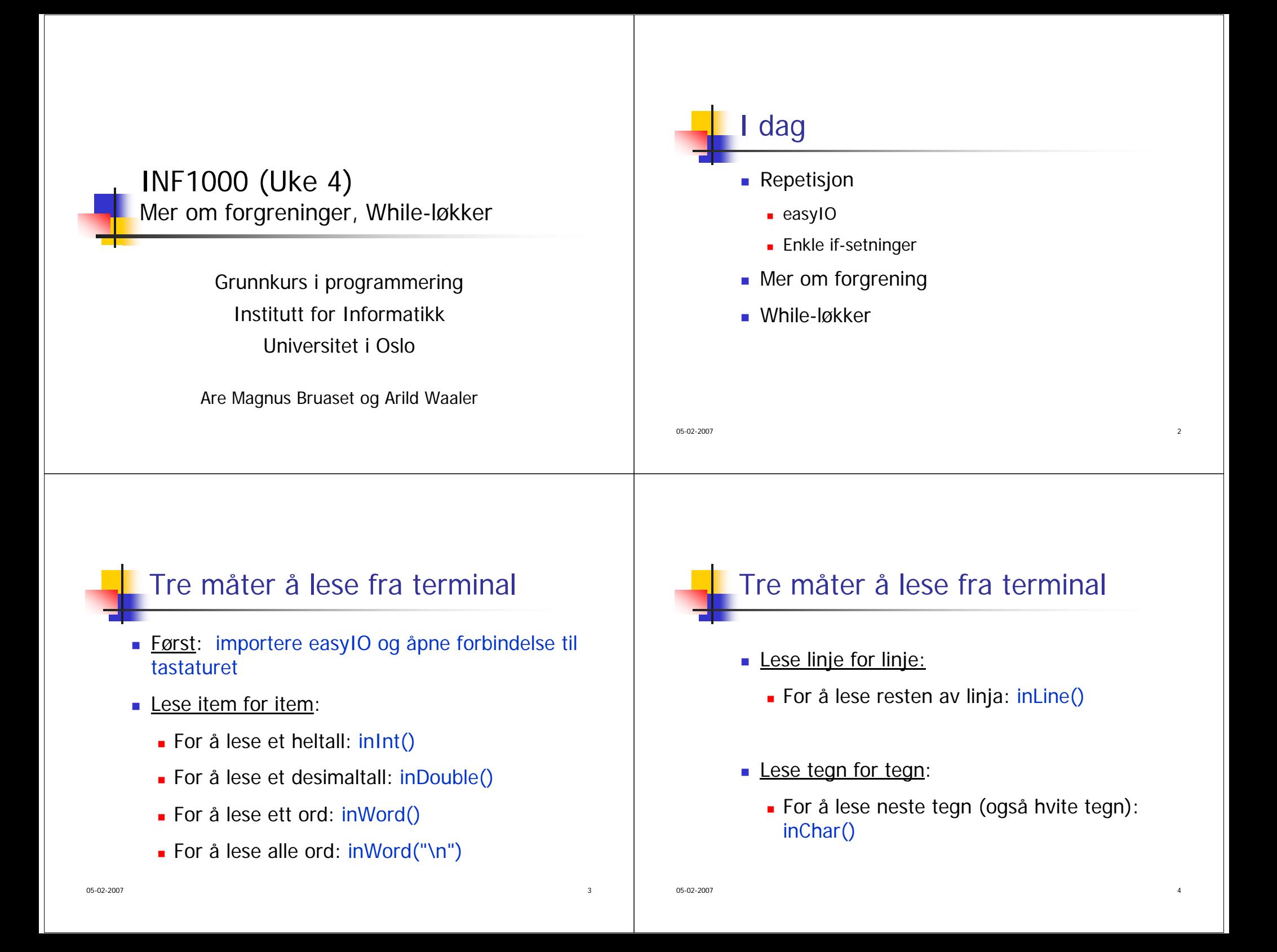

### 05-02-2007 $\frac{1}{2}$ Heltallsdivisjon Java konverterer ikke fra heltall til desimaltall når to heltall adderes, subtraheres, multipliseres eller divideres:  $-234 + 63$  : heltall (int) 235 - 23 : heltall (int) 631 \* 367 : heltall (int)  $-7/2$  $:$  heltall (int) 05-02-2007 $\sim$  6 Heltallsdivisjon Legg spesielt merke heltallsdivisjonen: Når to heltall divideres på hverandre i Java blir resultatet et heltall, selv om vanlige divisjonsregler tilsier noe annet. Dette kalles heltallsdivisjon, og resultatet er det samme som om vi fulgte vanlige divisjonsregler og så avrundet nedover til nærmeste heltall. Dvs  $(7/2) = (int) (7.0/2.0) = 3.$ 05-02-2007 $7\,$ **Oppgave**  Avgjør i hvert tilfelle hvilken datatype resultatet har:**Uttrykk Datatype**  $2 + 6 * 3$  $14.2 + 6$  $3/2 + 4$ "Vekt: " + 25 + " kg" "" + 17.4  $Math.ceil(5.3) + (int) 3.25$ intdoubleintString String double05-02-2007 8 Repetisjon: If-setninger ■ If-setninger <u>uten</u> else-gren: **if (logisk uttrykk){ /\* Her kommer de instruksjonene som skal utføres når det logiske uttrykket er sant (true) \*/ }**

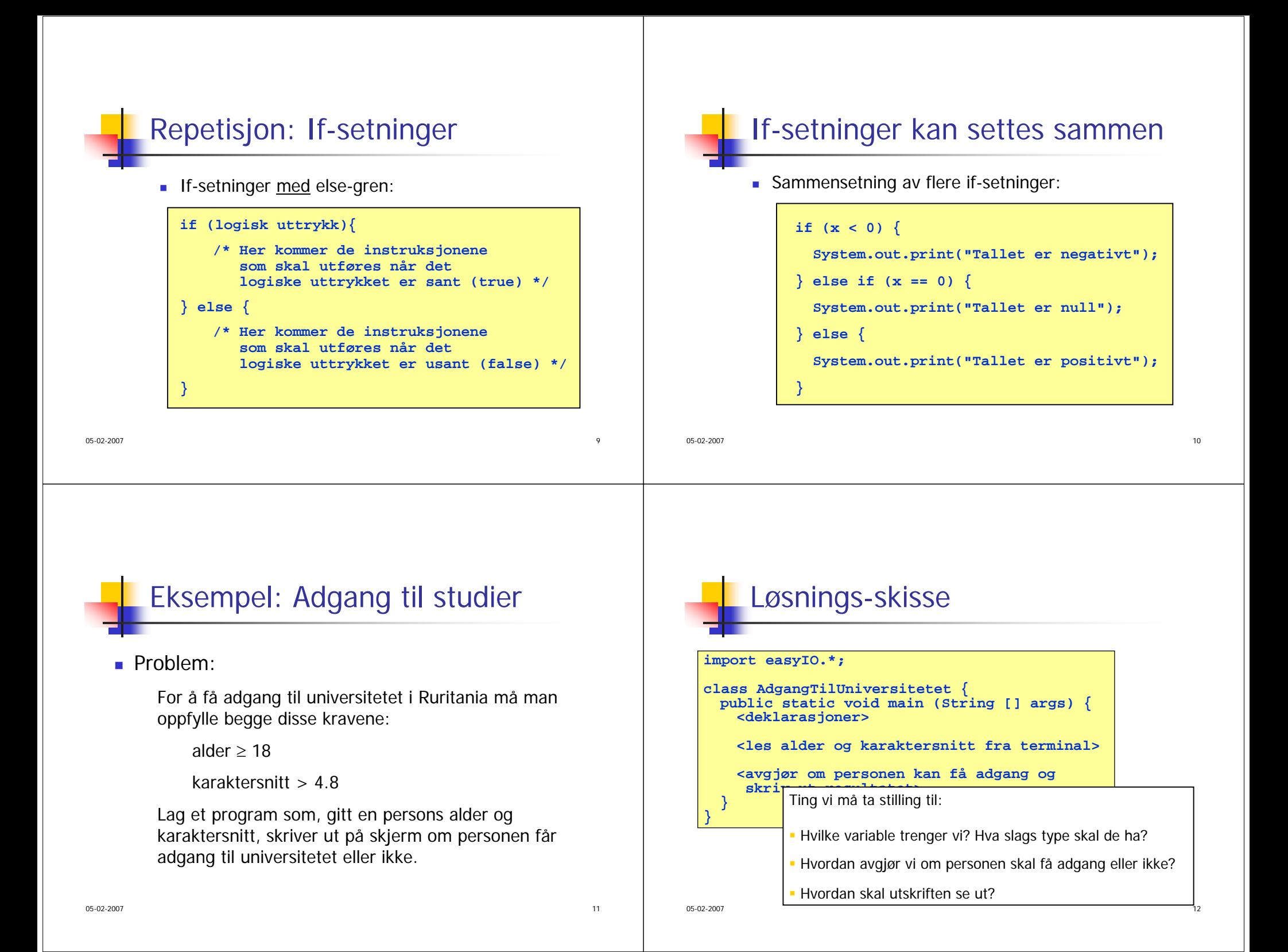

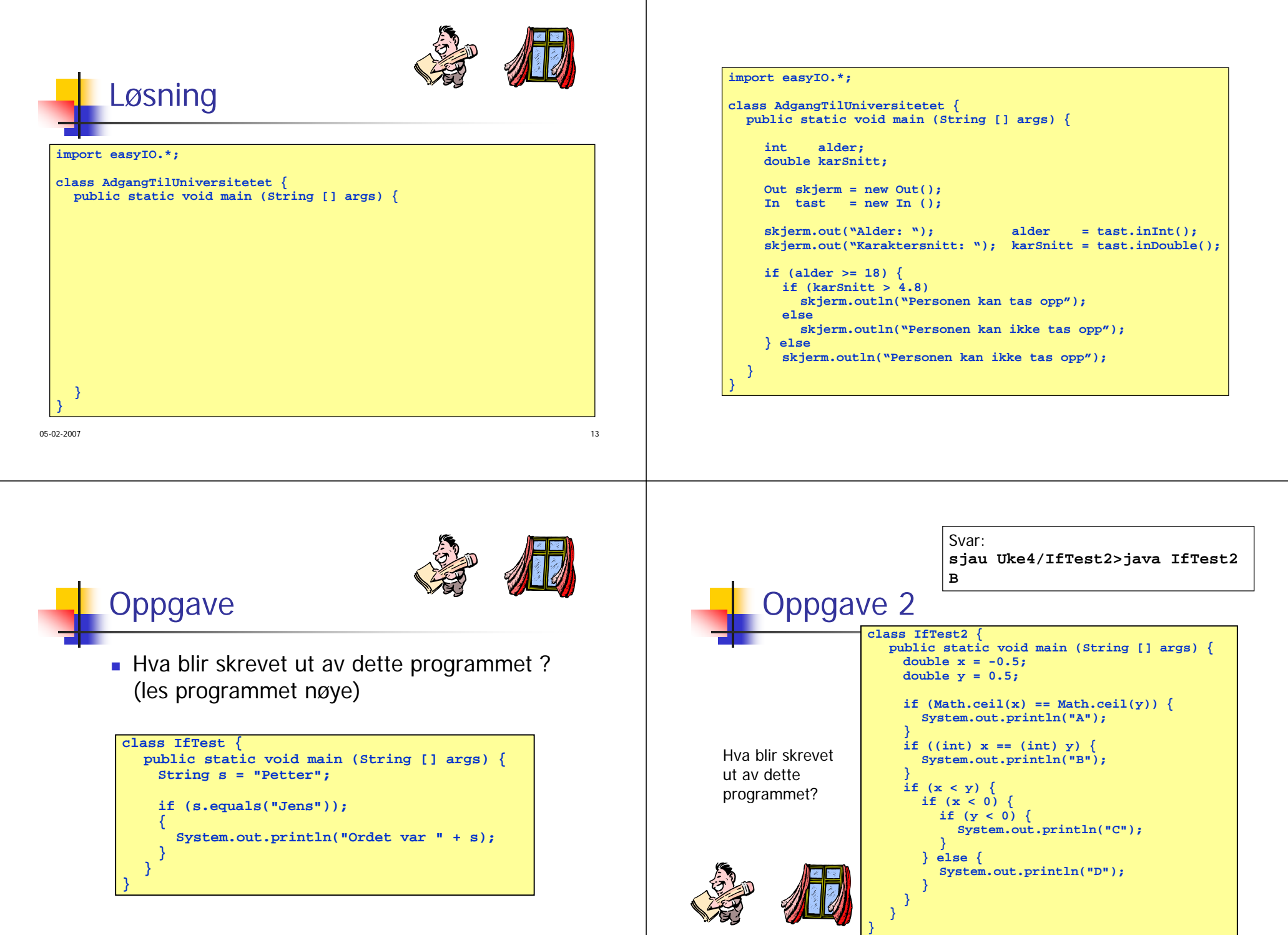

05-02-2007

 $7\,$ 

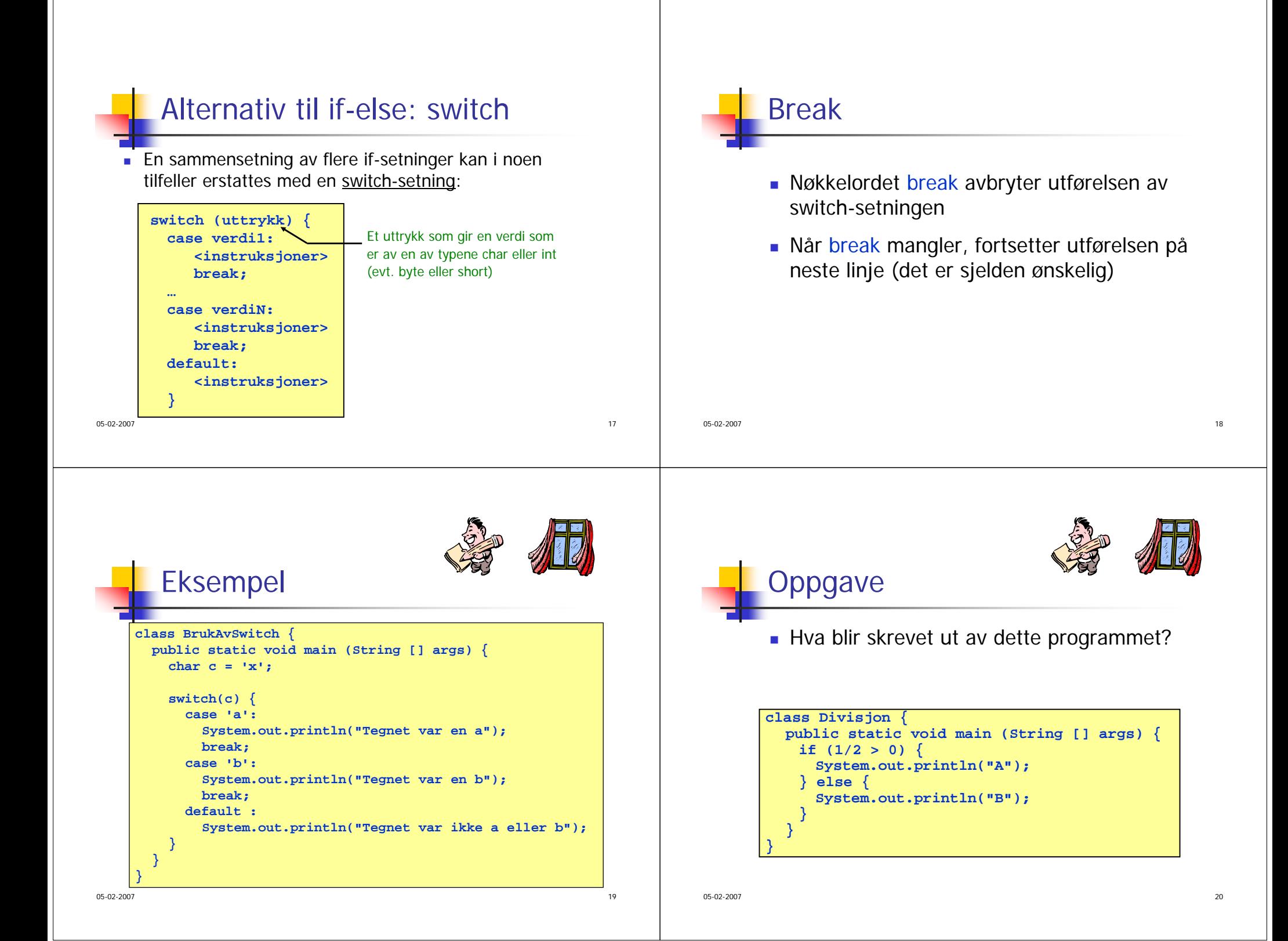

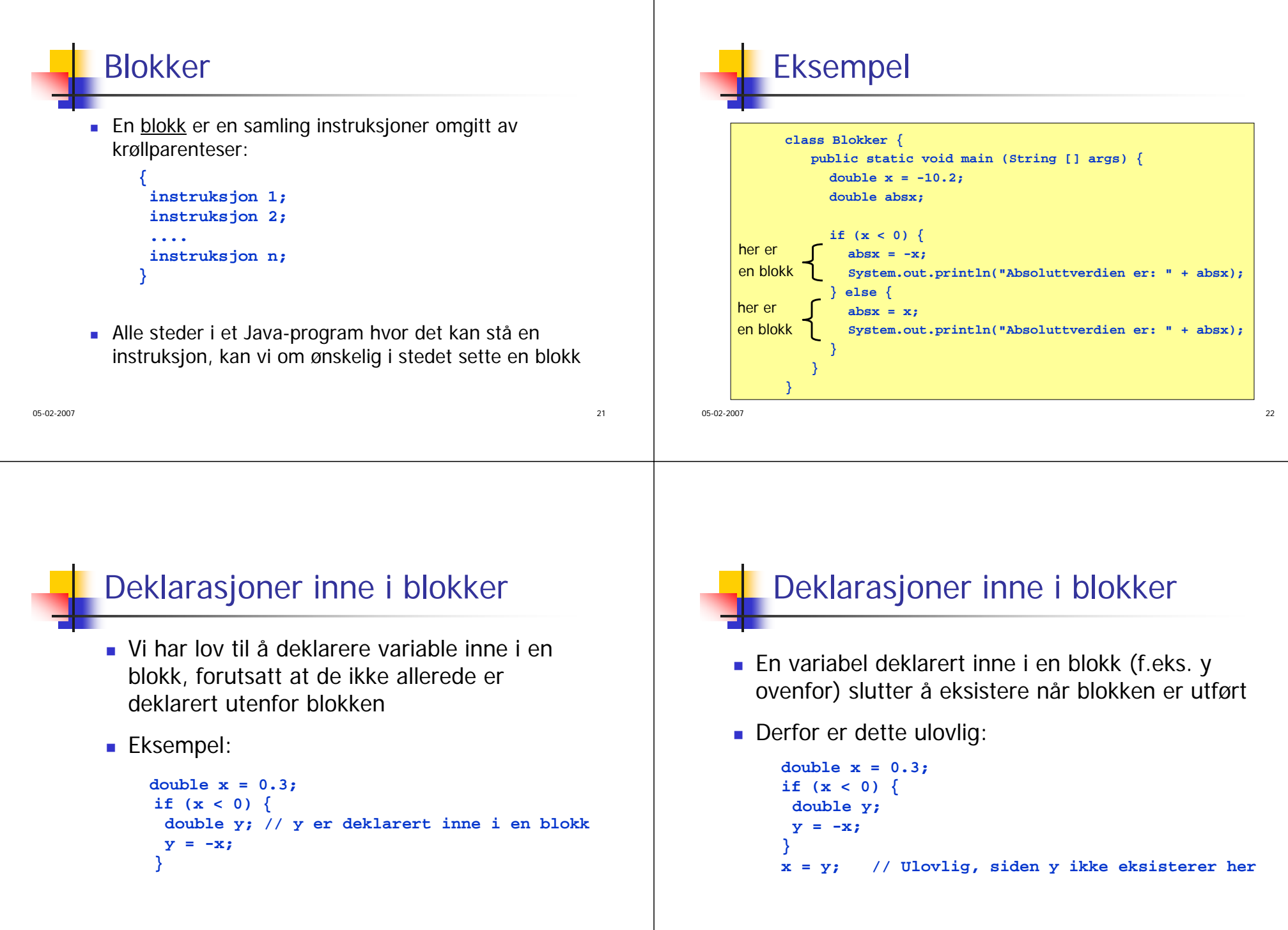

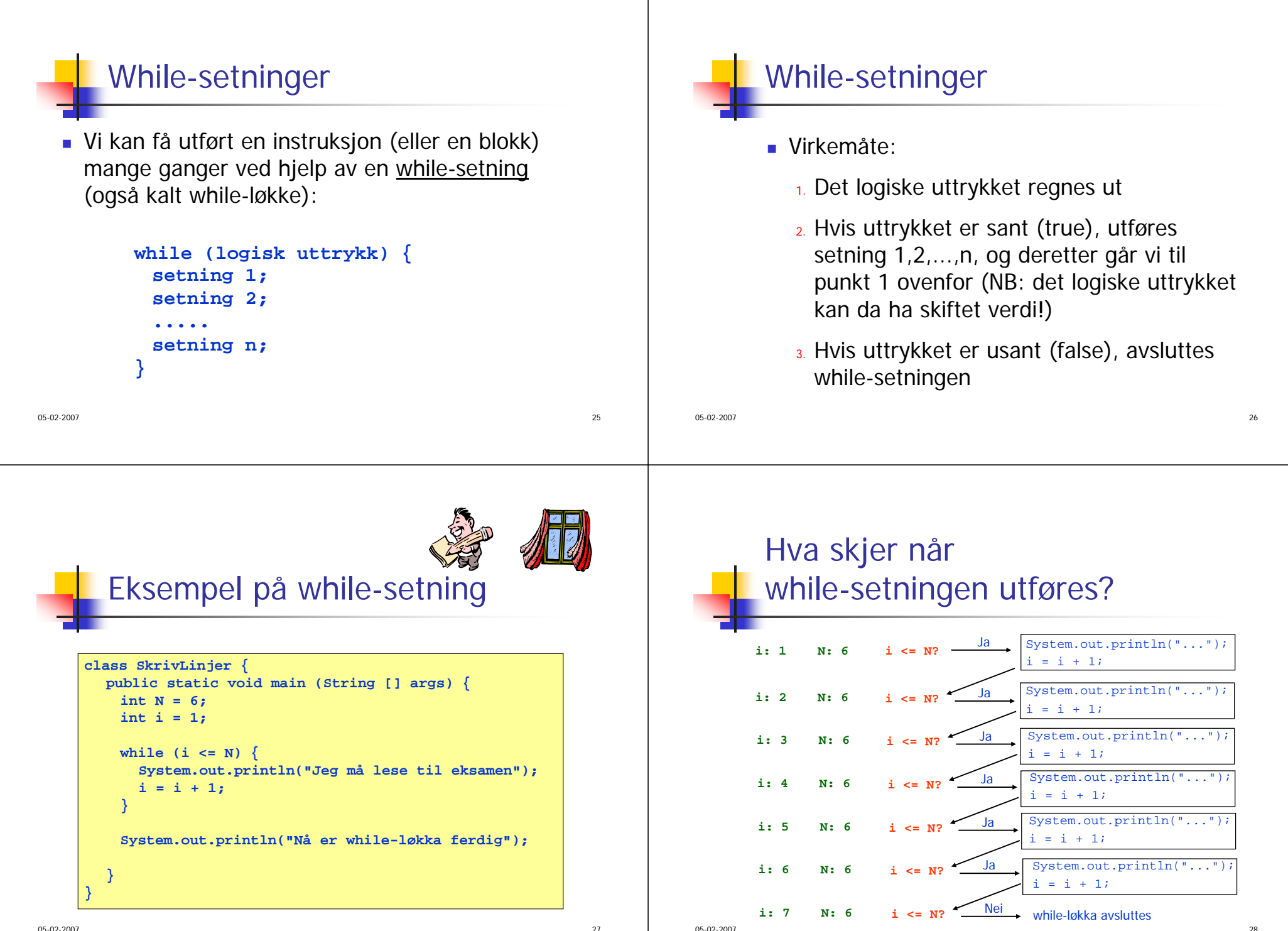

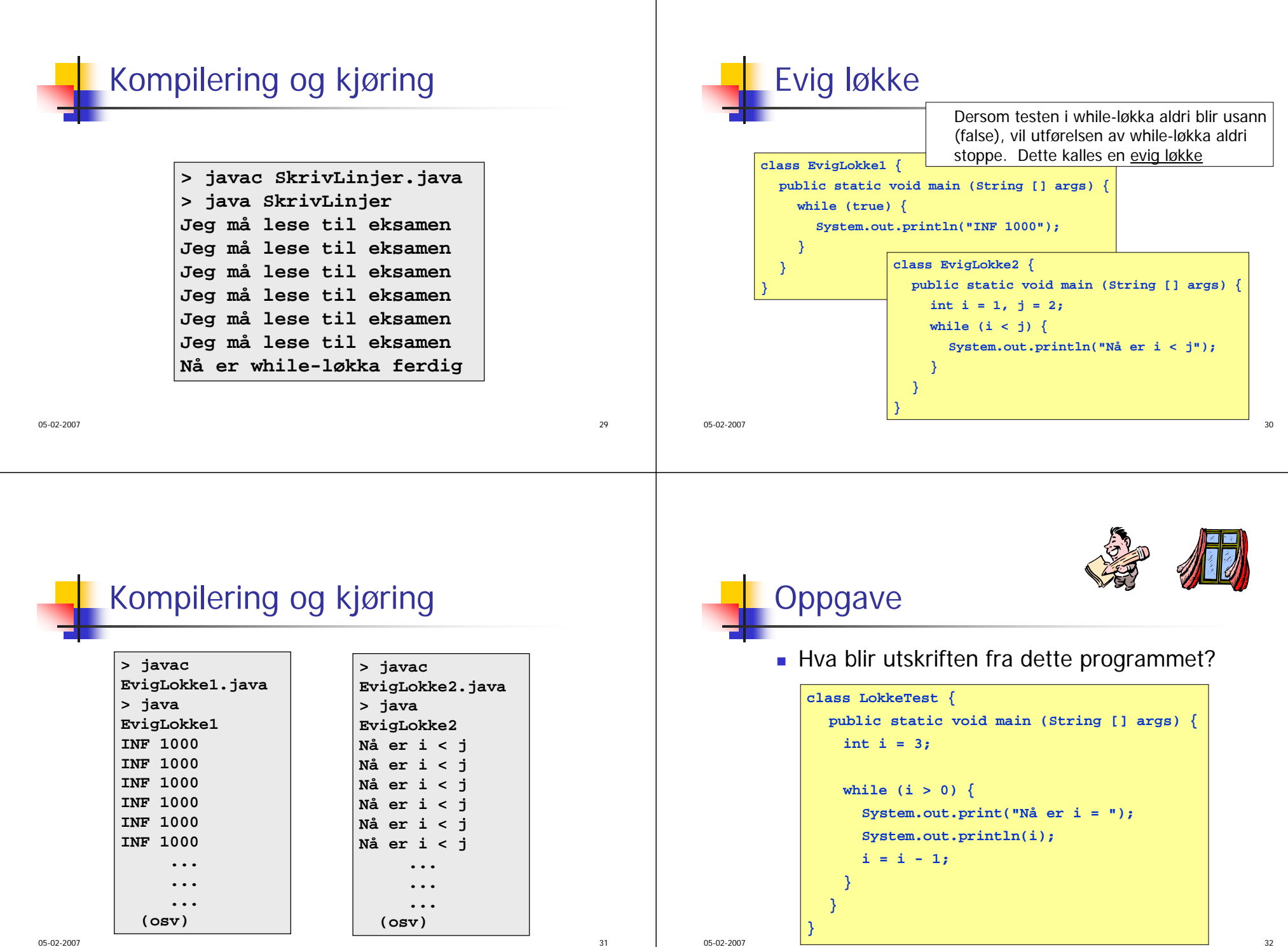

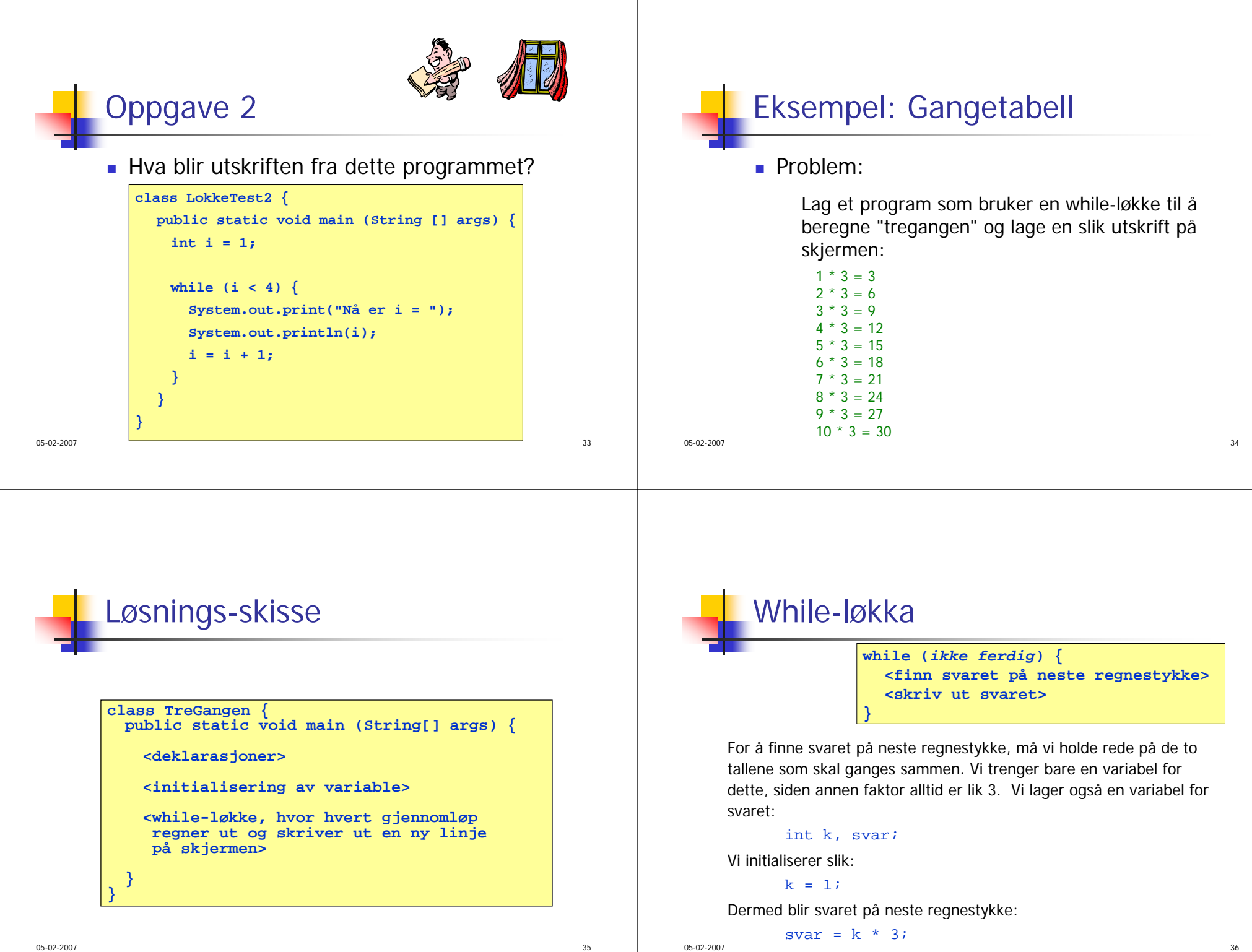

While 
$$
-\log k
$$
 for  $-\log k$ .

\nwhile (ikke ferdig) {\n  $\text{svar} = k * 3;$ \n System.out.print(k + " \* 3 = " + svar);

Vi må i tillegg huske å endre verdien til k i slutten av hvert gjennomløp (ellers gjør vi samme regnestykke igjen og igjen):

**k = k + 1;**

Hvor lenge skal while-løkka løpe ? Vi kan bruke denne testen:

de a seu a seu a constructiva en la constructiva de la constructiva en la constructiva de la constructiva de l

**k <= 10**

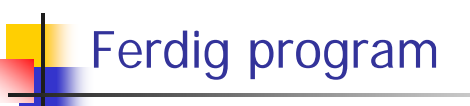

**class TreGangen { public static void main (String[] args) { int k=1, svar; while (k <= 10) {**  $\textbf{svar} = \mathbf{k} * 3;$ System.out.println $(k +$  **\***  $*$  3 =  $" +$  svar);  $k = k + 1;$ **} }**

de la construcción de la construcción de la construcción de la construcción de la construcción de la construcción de la construcción de la construcción de la construcción de la construcción de la construcción de la constru

Kompilering og test

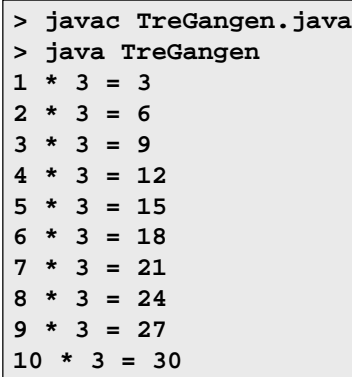

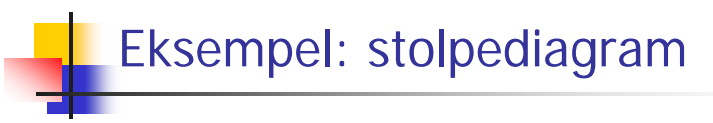

### ■ Problem:

**}**

05-02-2007

Anta f.eks. at fire mobiltelefoner koster henholdsvis 600, 300, 900 og 1200 kroner. Det kan vi visualisere slik:

```
mobil 1: ******
mobil 2: ***mobil 3: *********
mobil 4: ************
```
Antall stjerner er i hvert tilfelle lik prisen / 100.

Vi skal lage et program som lager et slikt stolpediagram for to mobiltelefoner, gitt prisen på de to telefonene.

05-02-2007

de la construcción de la construcción de la construcción de la construcción de la construcción de la construcción de la construcción de la construcción de la construcción de la construcción de la construcción de la constru

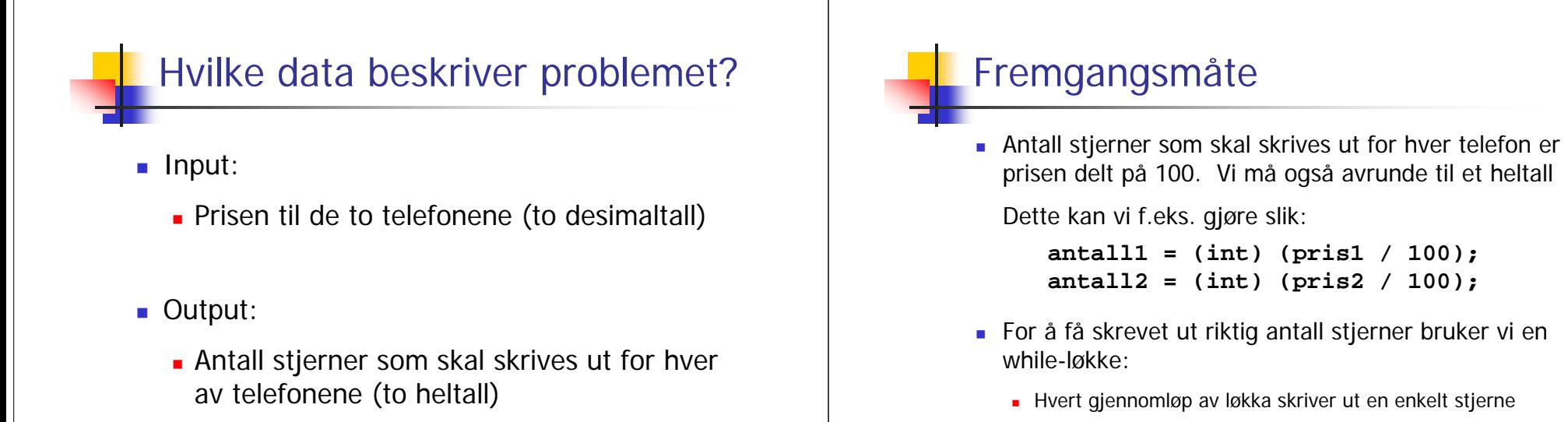

 Vi teller opp antall gjennomløp av løkka (= antall stjerner) og stopper når antallet er det vi ønsker

 $\frac{42}{1}$ 

```
Løsnings-skisse
```

```
class Stolpediagram { public static void main (String[] args) {
    <deklarasjoner>
    <les inn pris1 og pris2 fra terminal>
   antall1 = (int) (pris1 / 100);
    <skriv ut "mobil 1: "><skriv ut antall1 stjerner>
   antall2 = (int) (pris2 / 100);
   <skriv ut "mobil 2: "><skriv ut antall2 stjerner>
} }
```
 $\sim$  41

## Hvordan skrive ut antall1stjerner?

Vi kan bruke en while-løkke:

```
int \mathbf{i} = 0;
while (i < antall1) {
  System.out.print("*");
  i = i + 1;
}
```
En ting mangler: trenger et linjeskift etter at alle stjernene er skrevet ut (slik at neste stolpediagram kommer på ny linje). Vi kan gjøre dette slik (etter while-løkka):

**System.out.println(""); // Denne lager linjeskift**

05-02-2007

05-02-2007

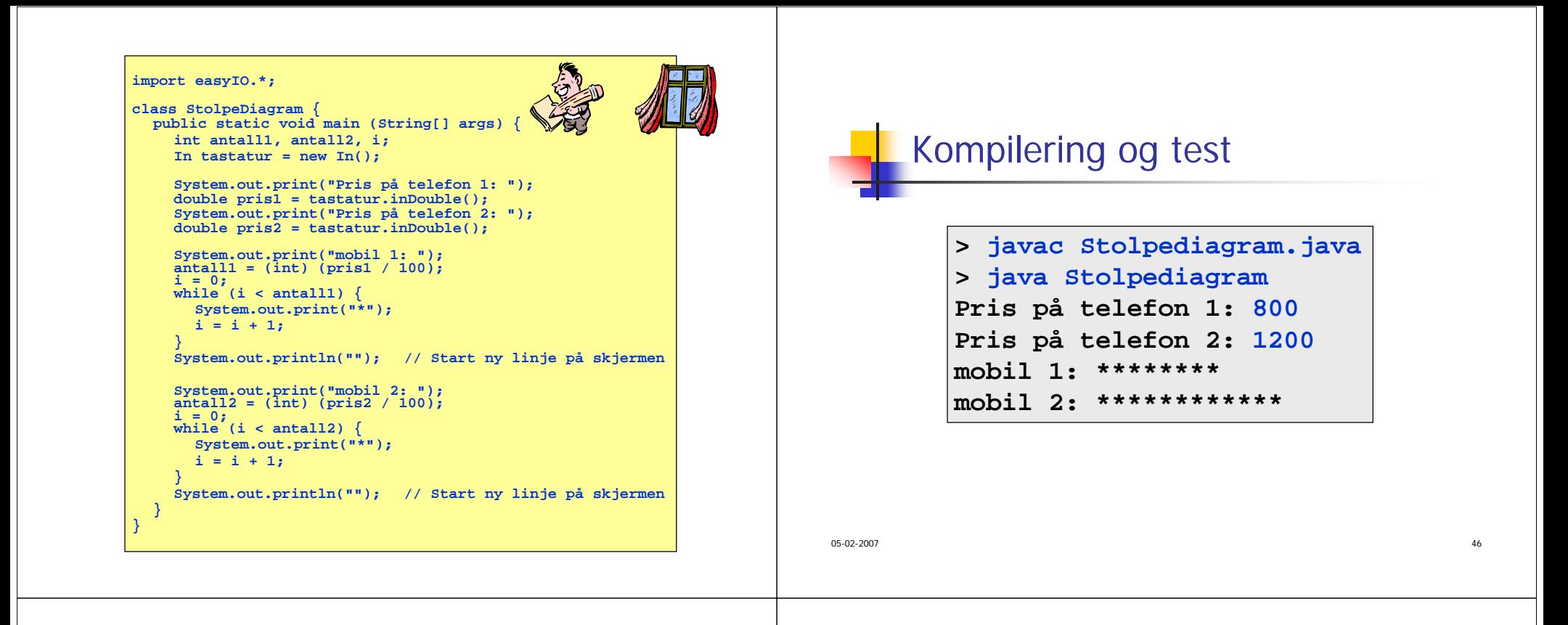

## Eksempel: Finne gjennomsnitt

■ Problem:

Lag et program som leser en rekke desimaltall fra terminal, helt til brukeren oppgir tallet 999 som betyr at innlesningen skal avsluttes.

Programmet skal deretter regne ut gjennomsnittet av de innleste verdiene og skrive ut svaret på skjermen.

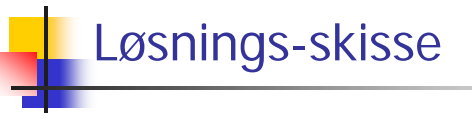

- Framgangsmåte:
	- Vi bruker inDouble() til å lese desimaltallene
	- Vi lager en while-løkke for innlesningen, slik at innlesningen kan foretas så mange ganger det er ønsket
	- Hver gang vi leser en ny lovlig verdi, adderer vi det til summen av de foregående verdiene. Vi holder også rede på hvor mange verdier som er innlest
	- Testen i while-løkka sørger for stopp når siste innleste verdi er 999
	- Etter while-løkka deler vi summen på antall innleste verdier, og skriver ut svaret på skjermen

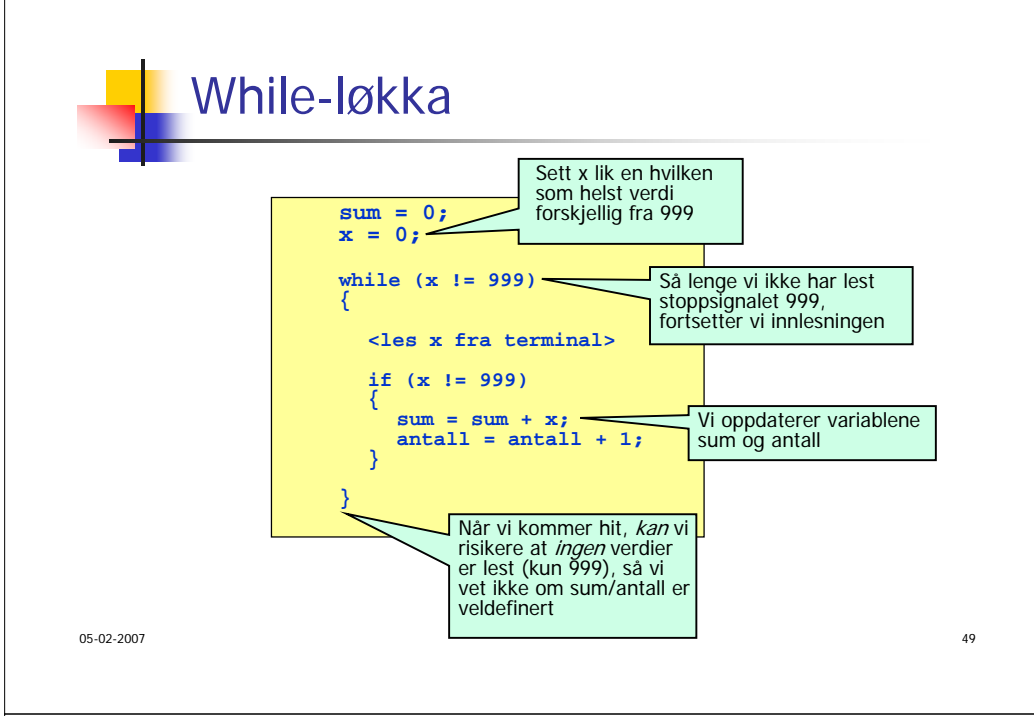

## Ferdig program

#### **import easyIO.\*;**

```
class FinnGjennomsnitt { public static void main (String[] args) {
     double x = 0, sum = 0;
     int antall = 0;
     In tast = new In();
    Out skjerm = new Out();
     while (x != 999) {
       skjerm.out("Oppgi et desimaltall (999 for å avslutte): ");
       x = tast.inDouble();
       if (x != 999) {
          sum = sum + x;antall = antall + 1;
     } }
     if (antall == 0) {
       skjerm.outln("Ingen verdier ble oppgitt!");
     } else { 
       skjerm.out("Gjennomsnitt: ");
       skjerm.outln(sum/antall, 2);
     }
} }
```
Eksempel: Innlesning med sjekk

## ■ Problem:

Lag et program som leser et heltall mellom 1 og 100 fra terminal.

Hvis det innleste tallet ikke ligger i det lovlige intervallet, skal programmet be om nytt tall.

# Løsnings-skisse

- Framgangsmåte:
	- Vi bruker metoden inInt() til å lese heltallet fra terminal
	- Vi legger selve innlesningen inni en while-løkke, slik at innlesningen om nødvendig kan utføres flere ganger
	- Testen øverst i while-løkka må være true når vi første gang kommer til while-løkka, og vi må sørge for at verdien blir false straks vi har lest en lovlig verdi (slik at videre innlesning stopper)

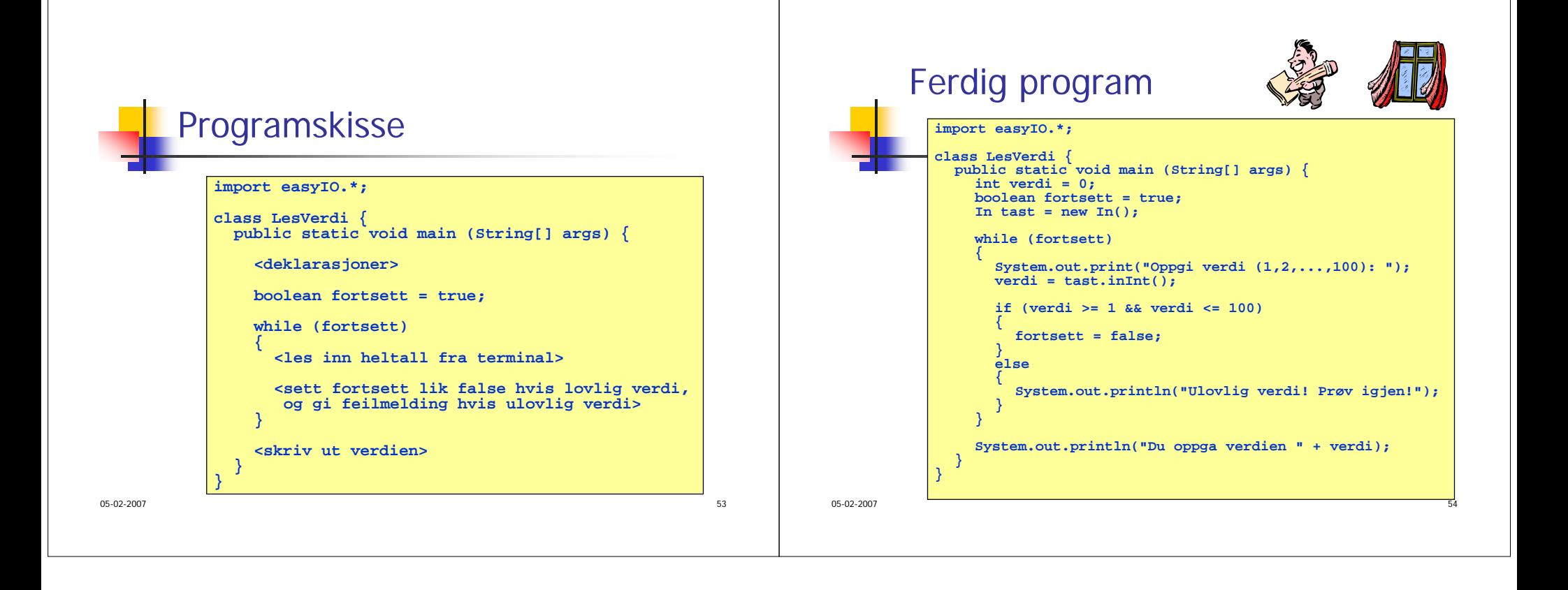